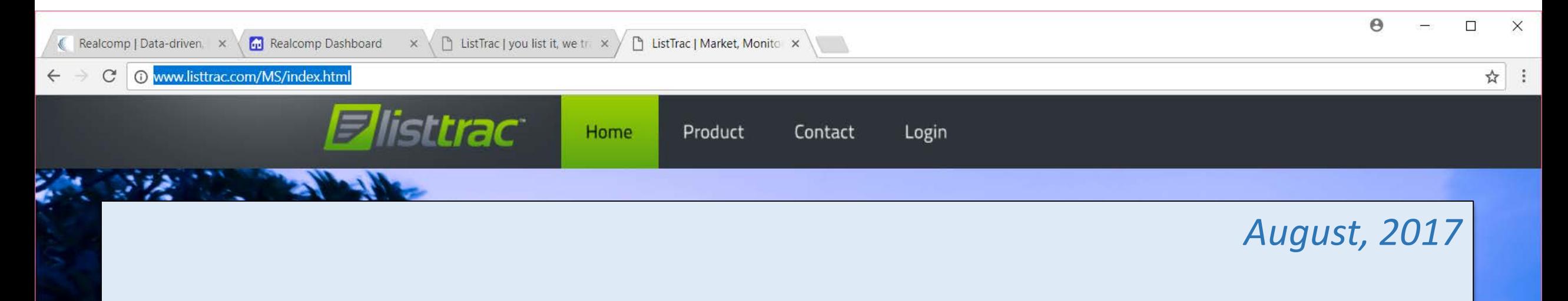

**AS A PRIMARY SOURCE OF LEAD GENERATION FOR REALCOMP REALTORS®, Realcomp is pleased to add the ListTrac product to our line-up of MLS integrated value-added services for Realcomp Subscribers!**

**ListTrac enables Realcomp Brokers and Agents to MEASURE USER ENGAGEMENT RELATED TO YOUR LISTING CONTENT. This can help you in making more informed Internet-advertising decisions in the future.**

Realcomp Dashboard  $\times \setminus \bigcap$  ListTrac | you list it, we the  $\times$ ListTrac | Market, Monito X **K** Realcomp | Data-driven. x O www.listtrac.com/MS/index.html C ☆ **Elisttrac** Home Product Contact Login *August, 2017*

A

 $\Box$ 

# **Preview the ListTrac functions, features, and applications for your marketing efforts here…**

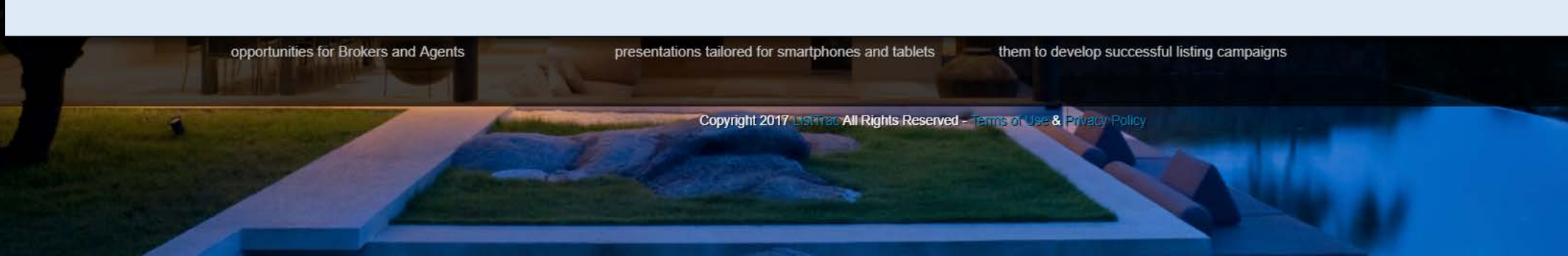

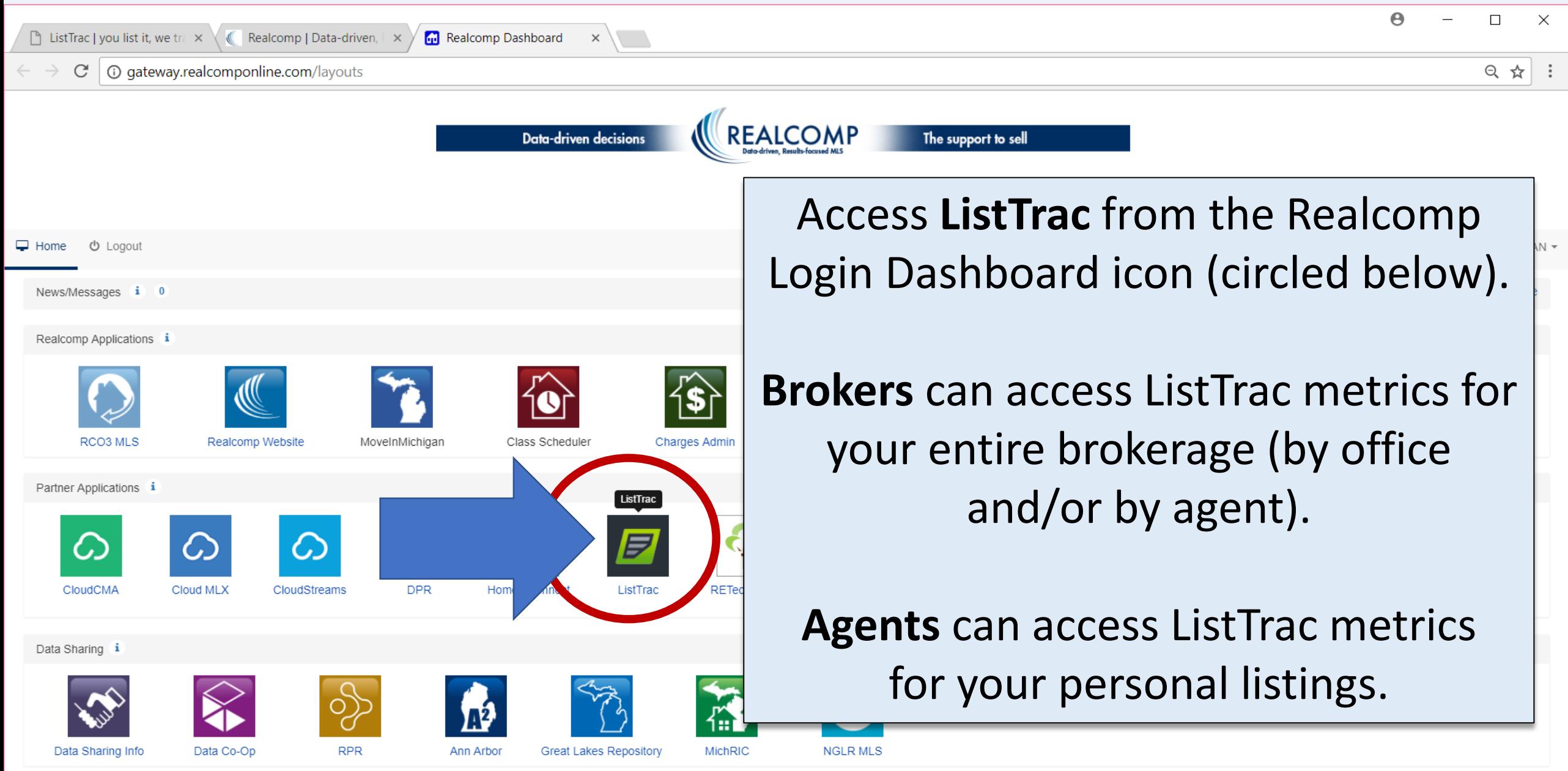

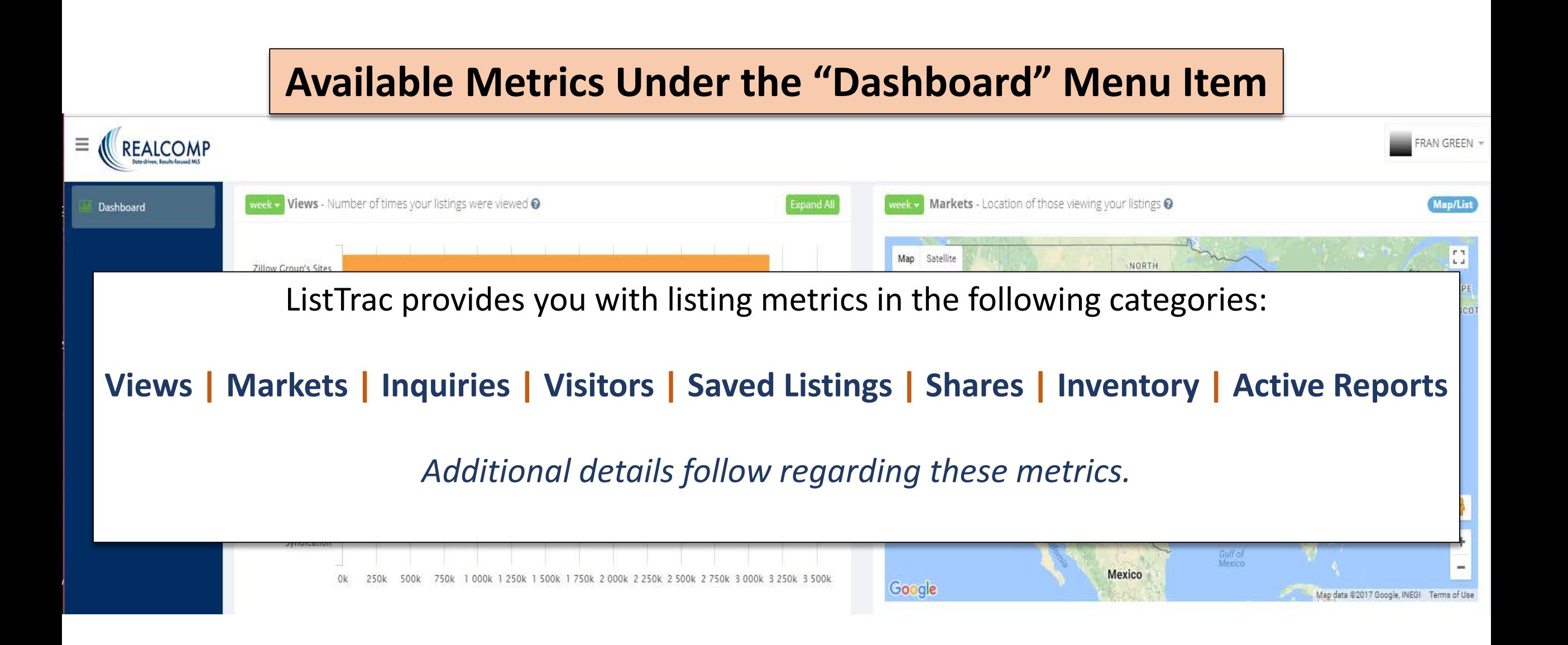

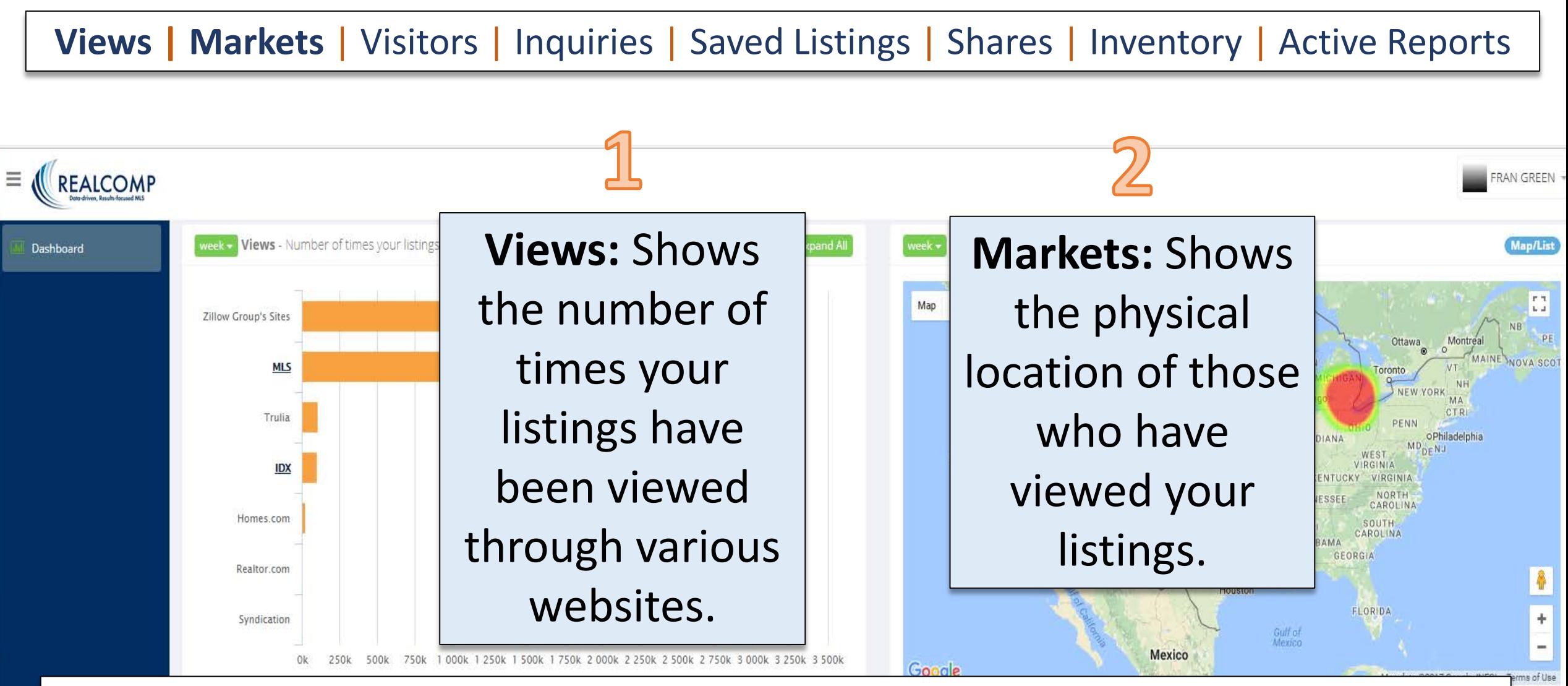

**Note: "Views" obtained through the MLS are usually considered to be from serious/committed buyers.**

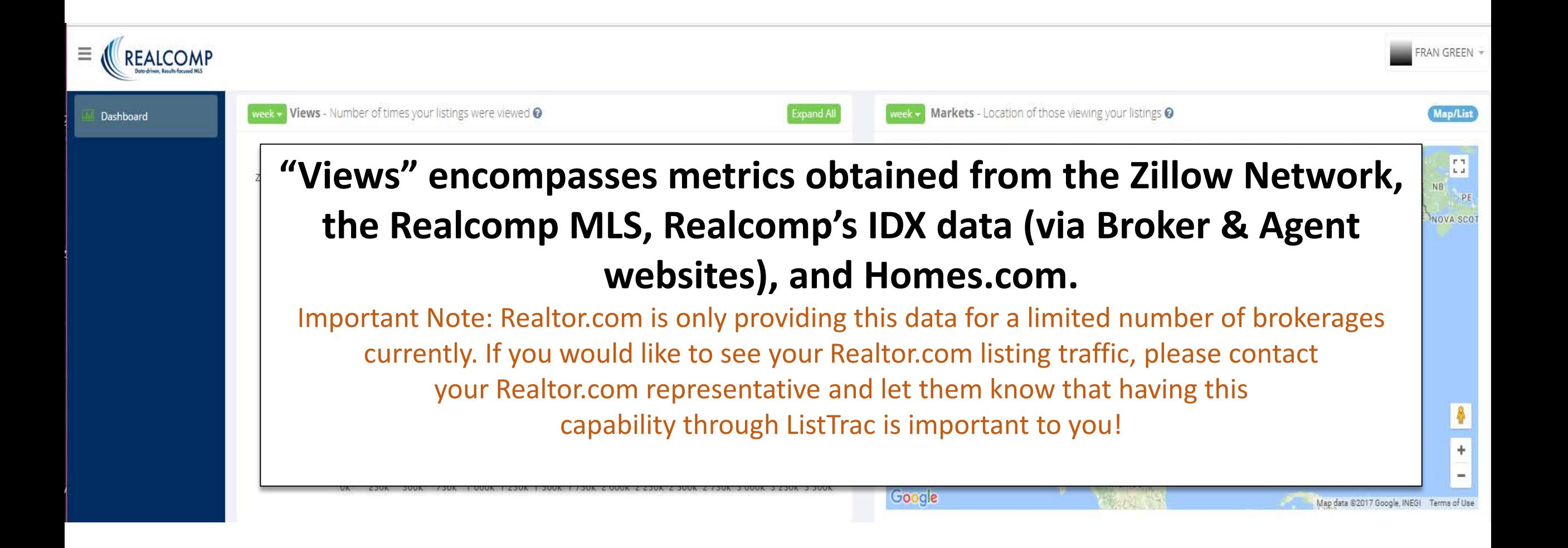

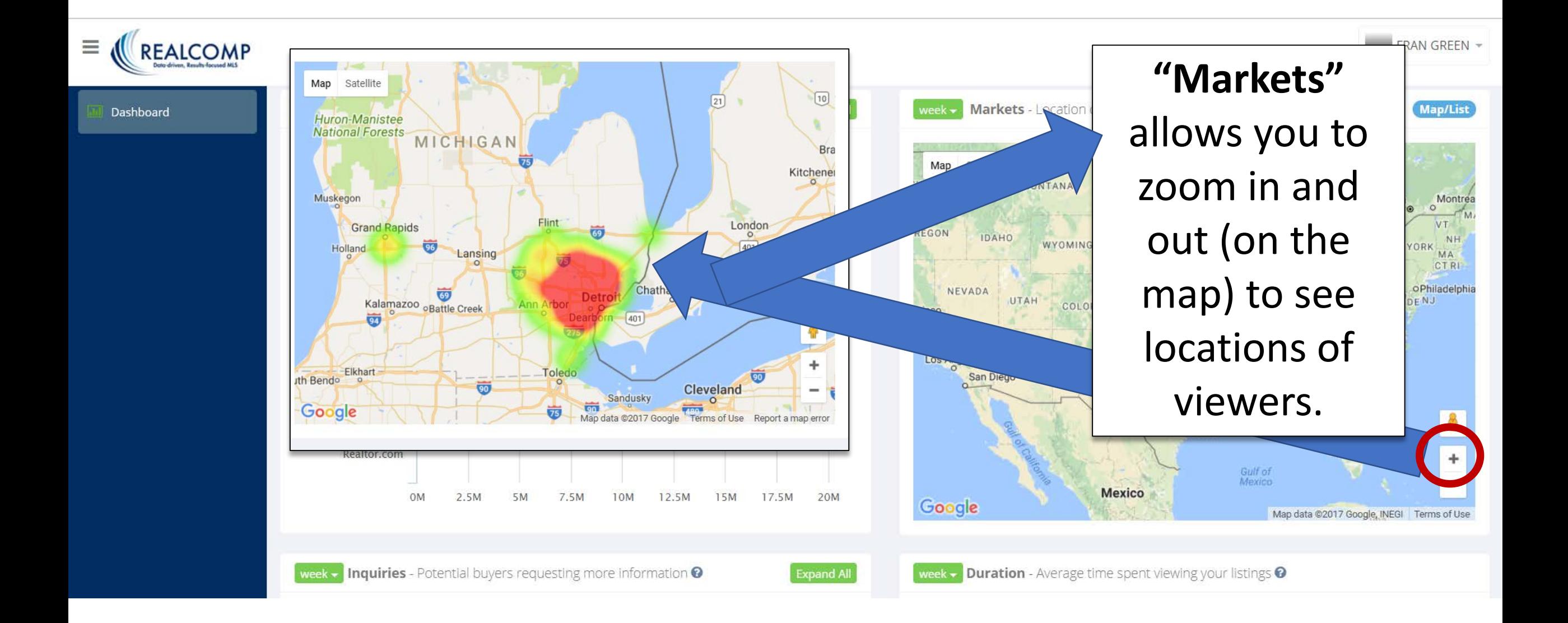

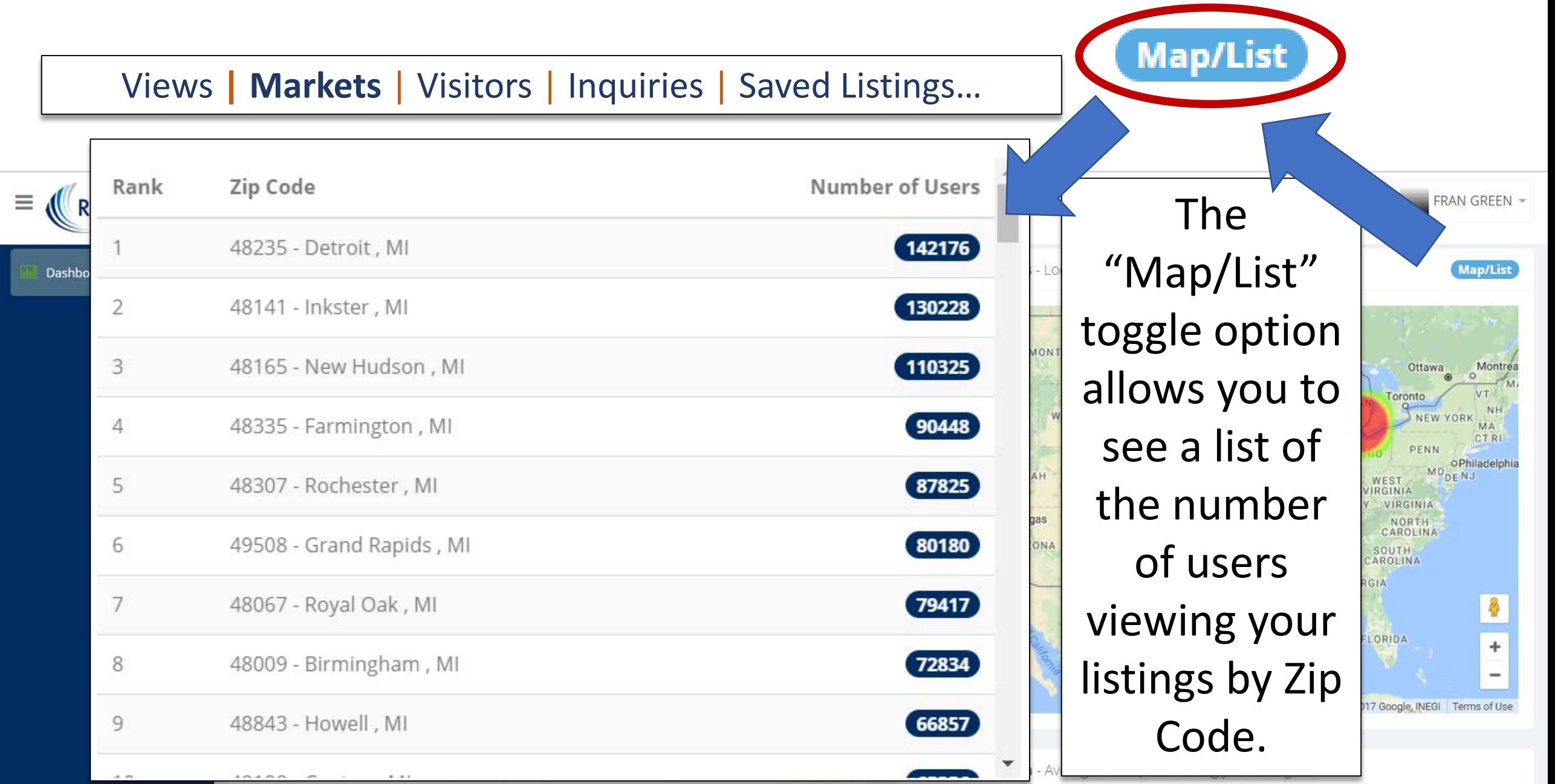

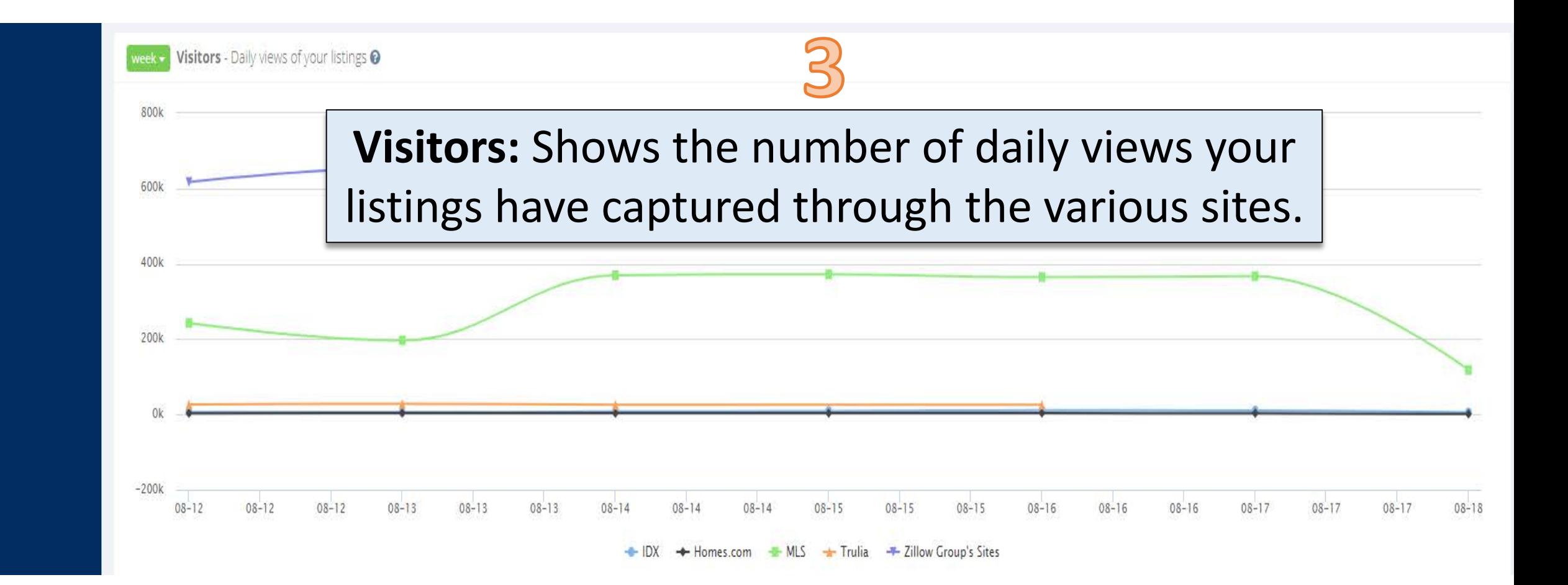

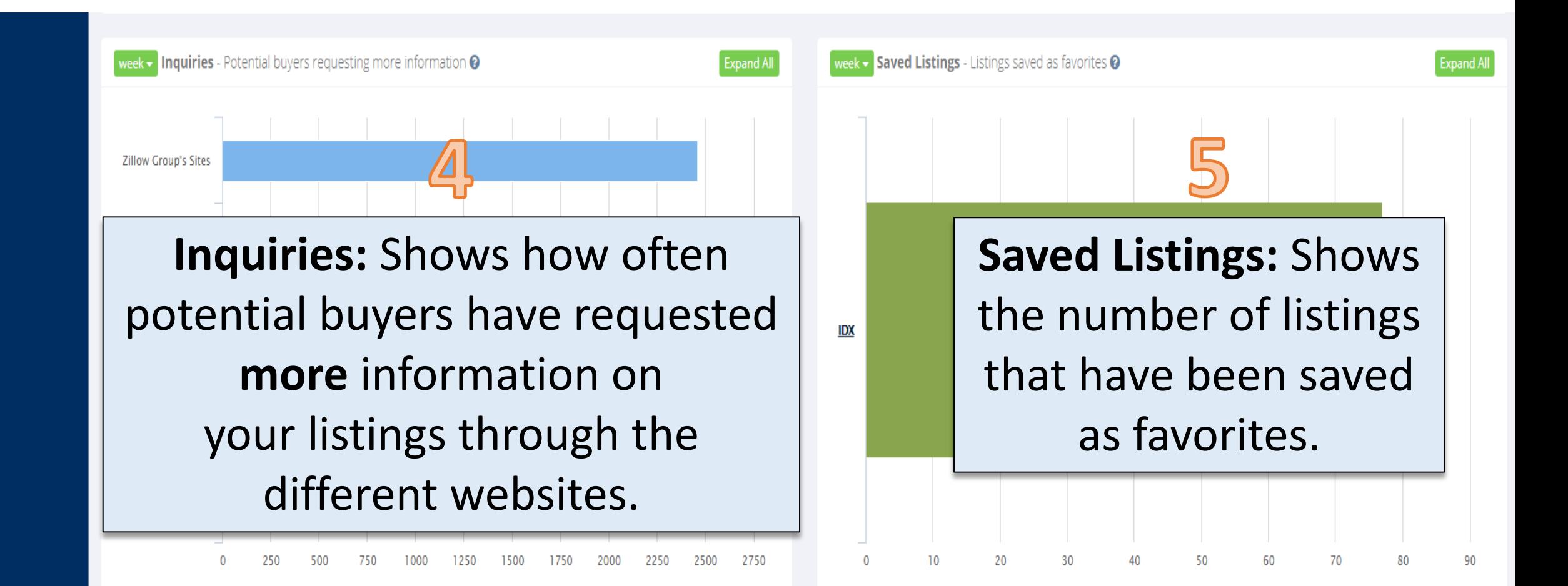

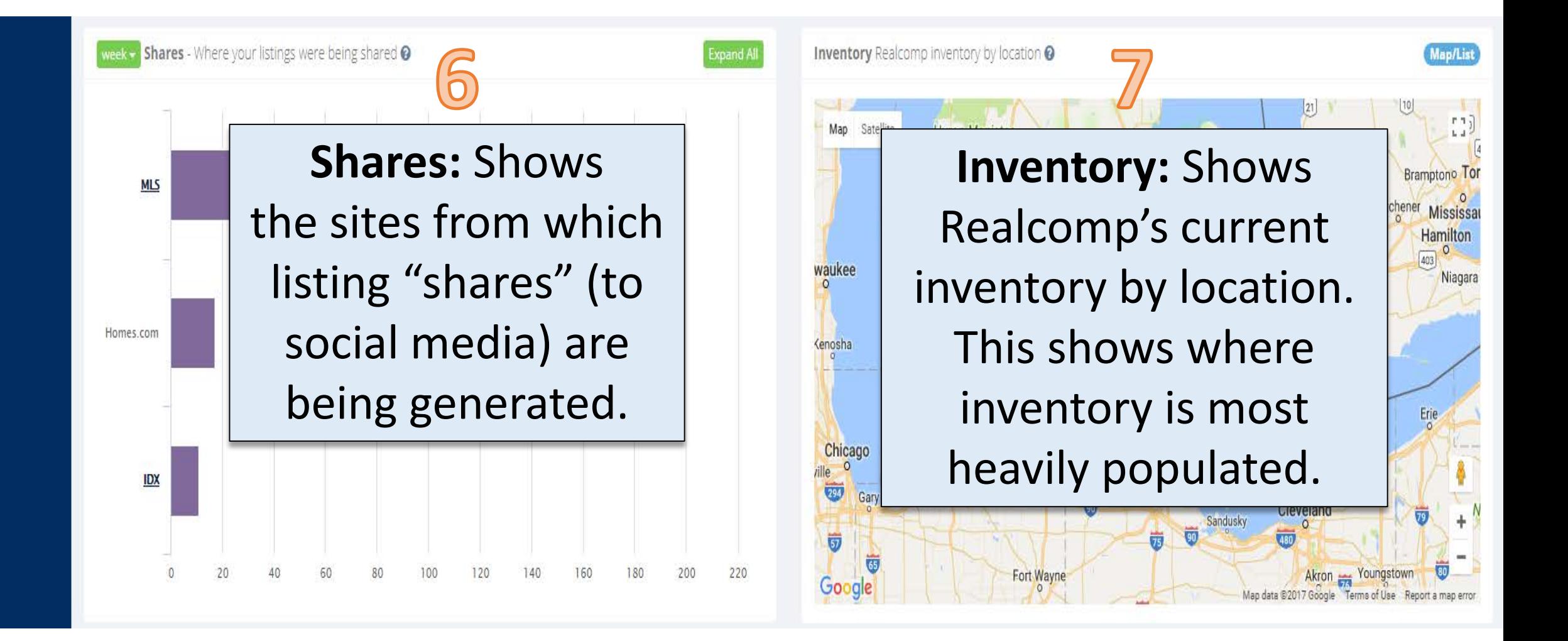

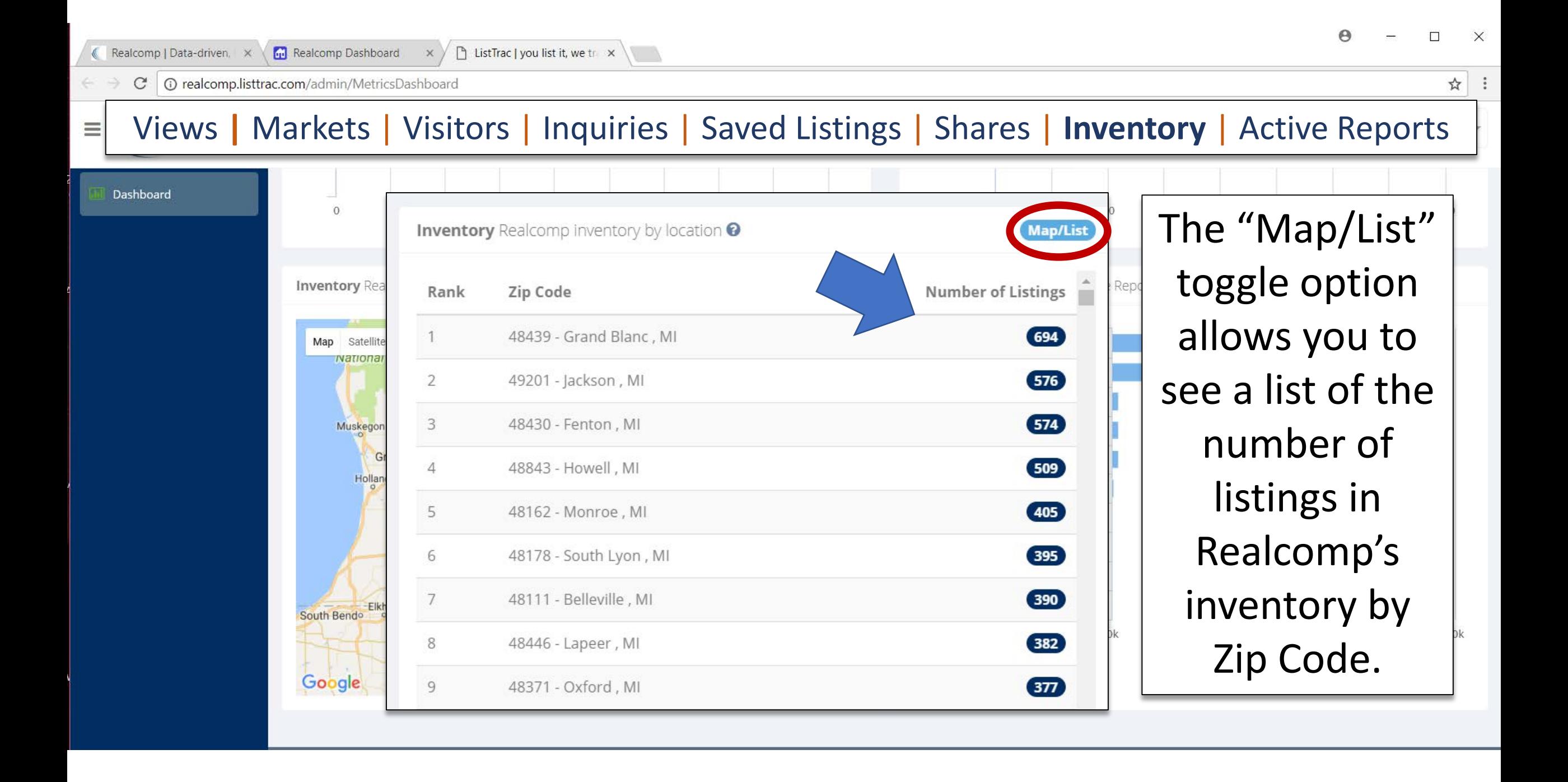

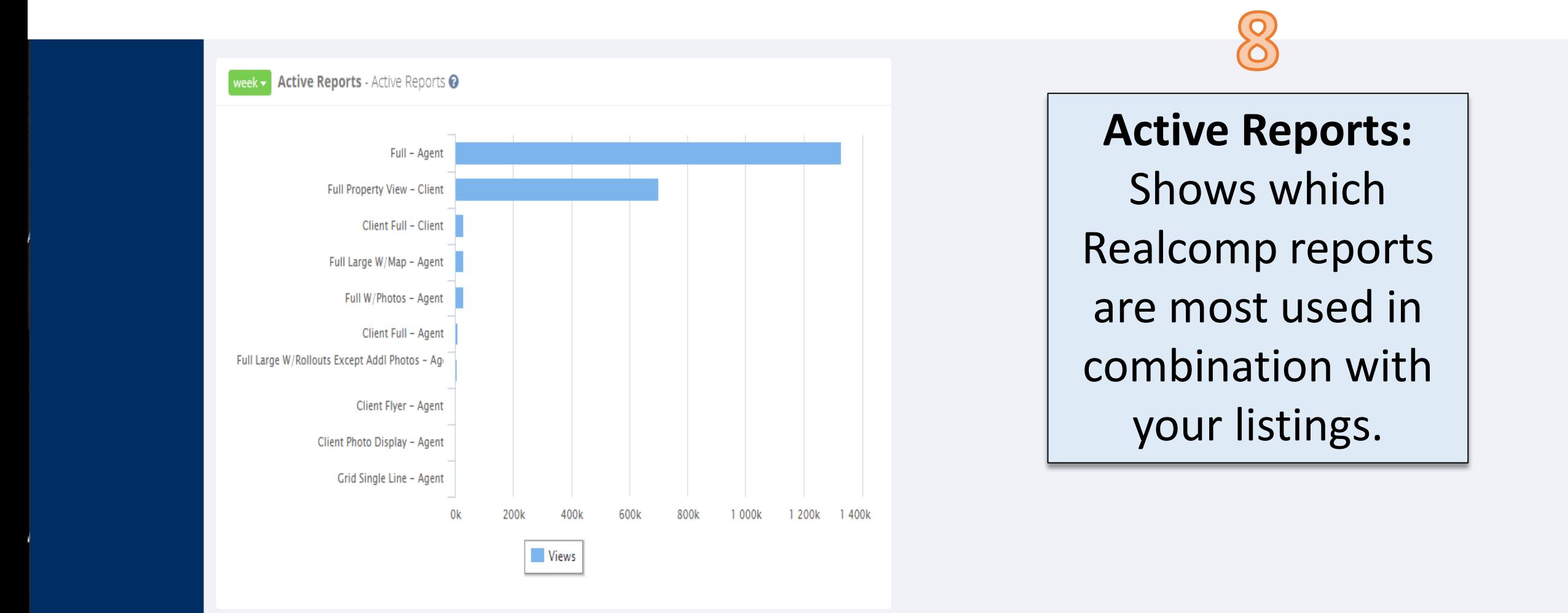

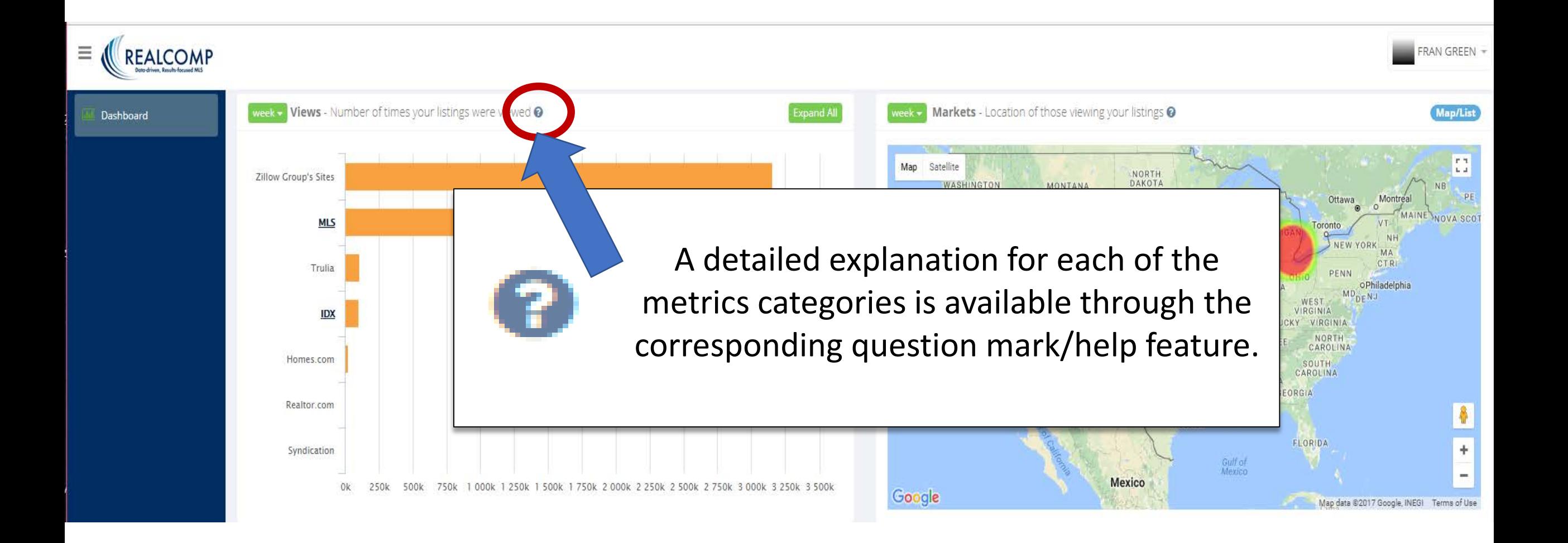

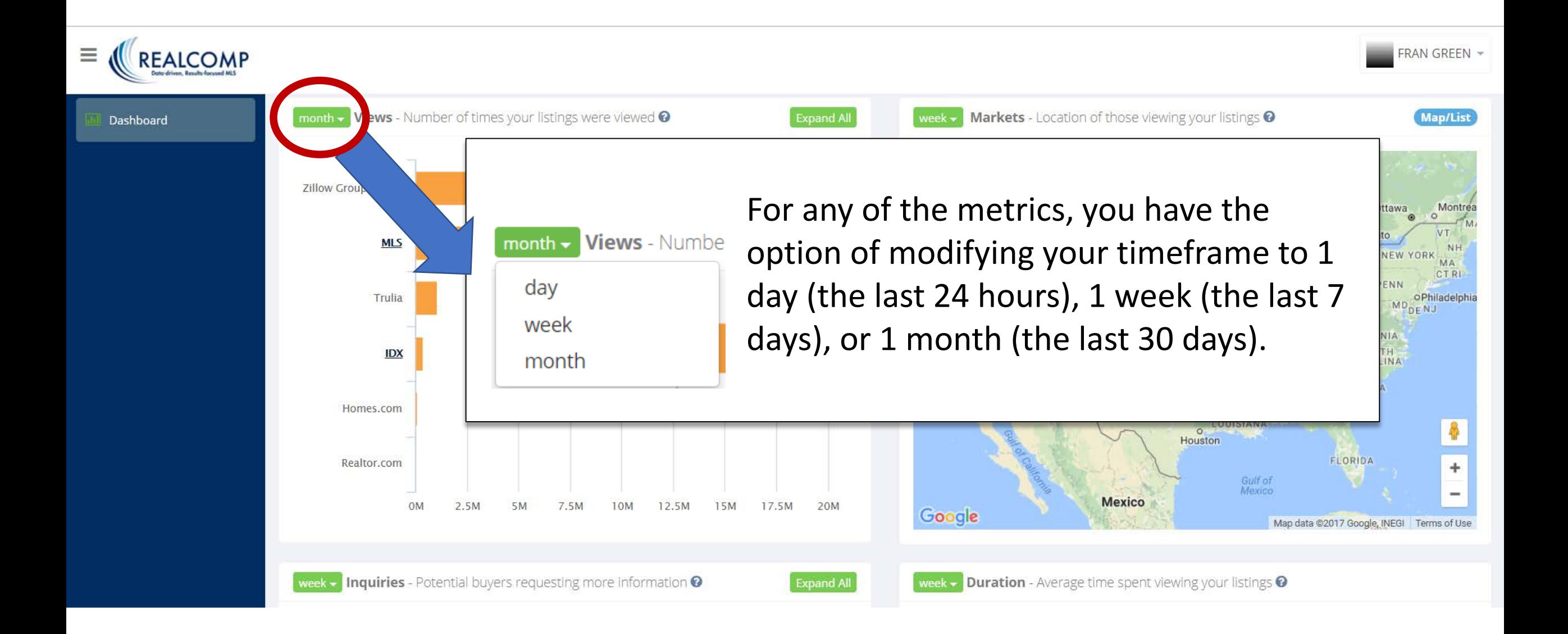

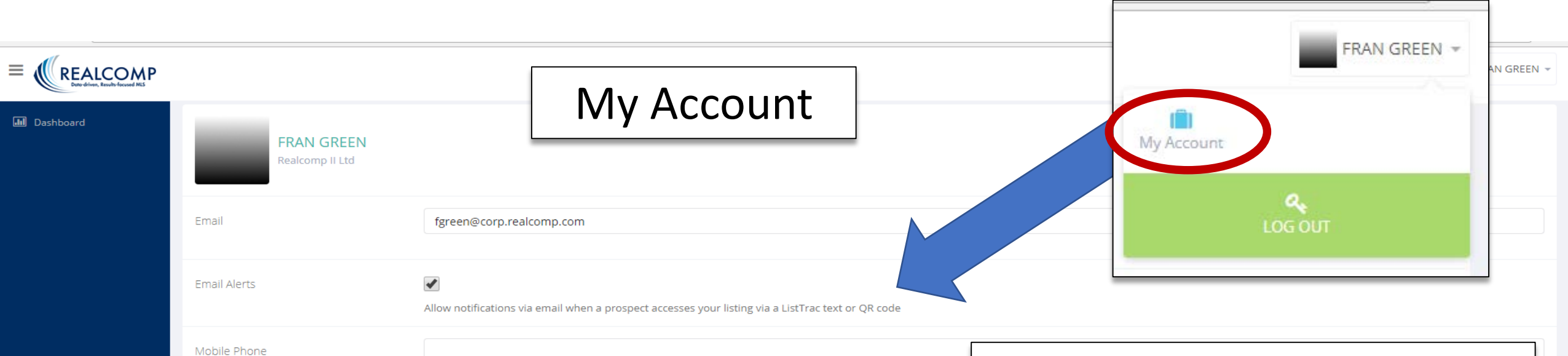

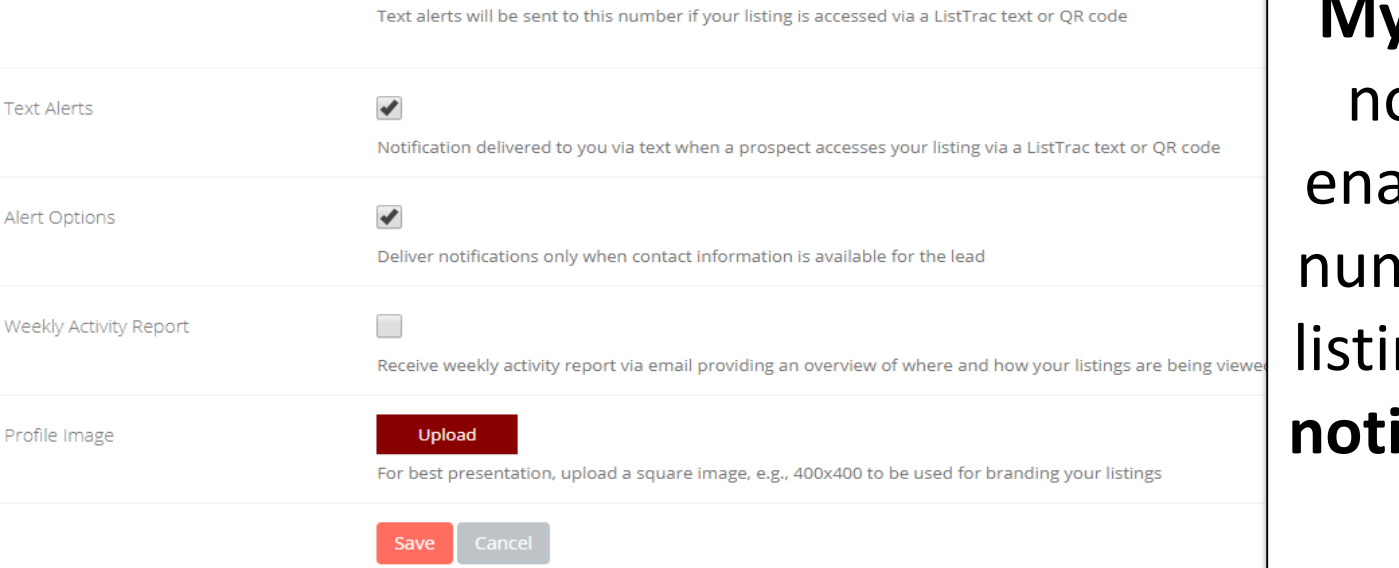

**My Account** contains various otification settings, which able you to be notified (any nber of ways) anytime your ngs are accessed. Set these **notifications up based on your personal preferences**!

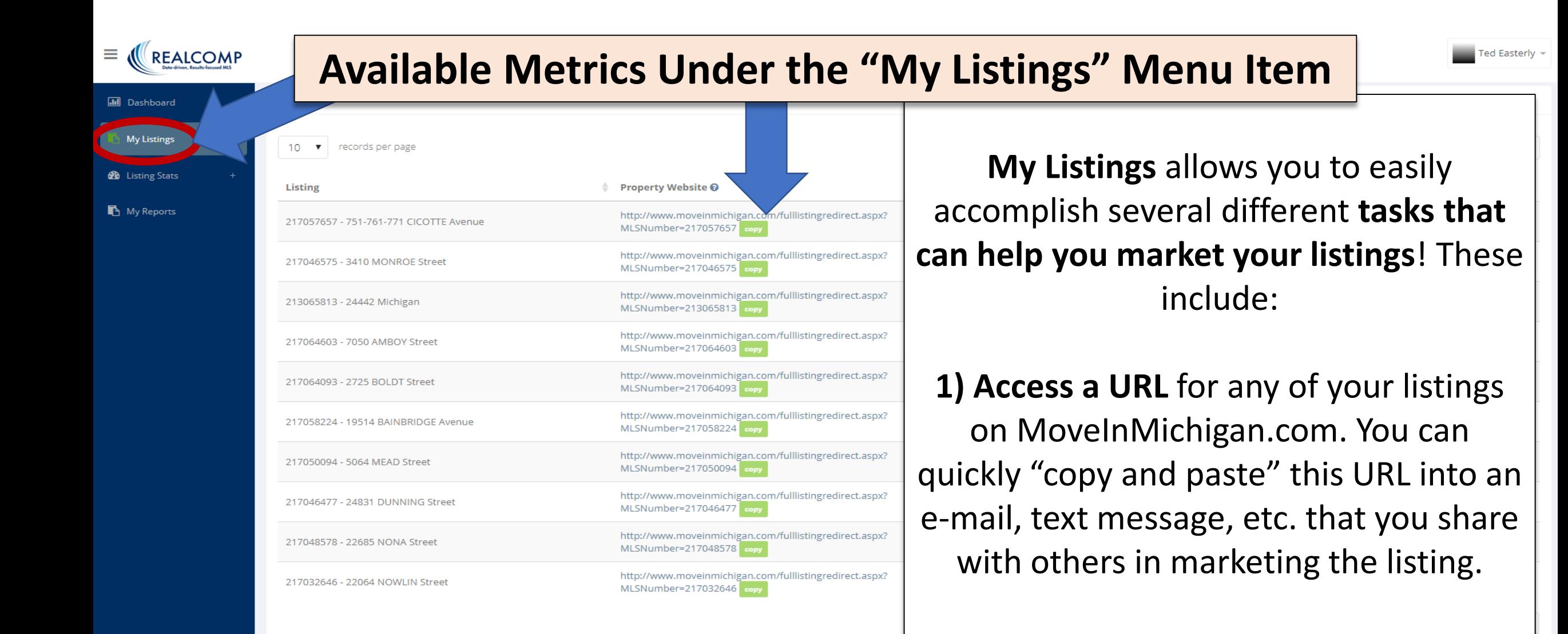

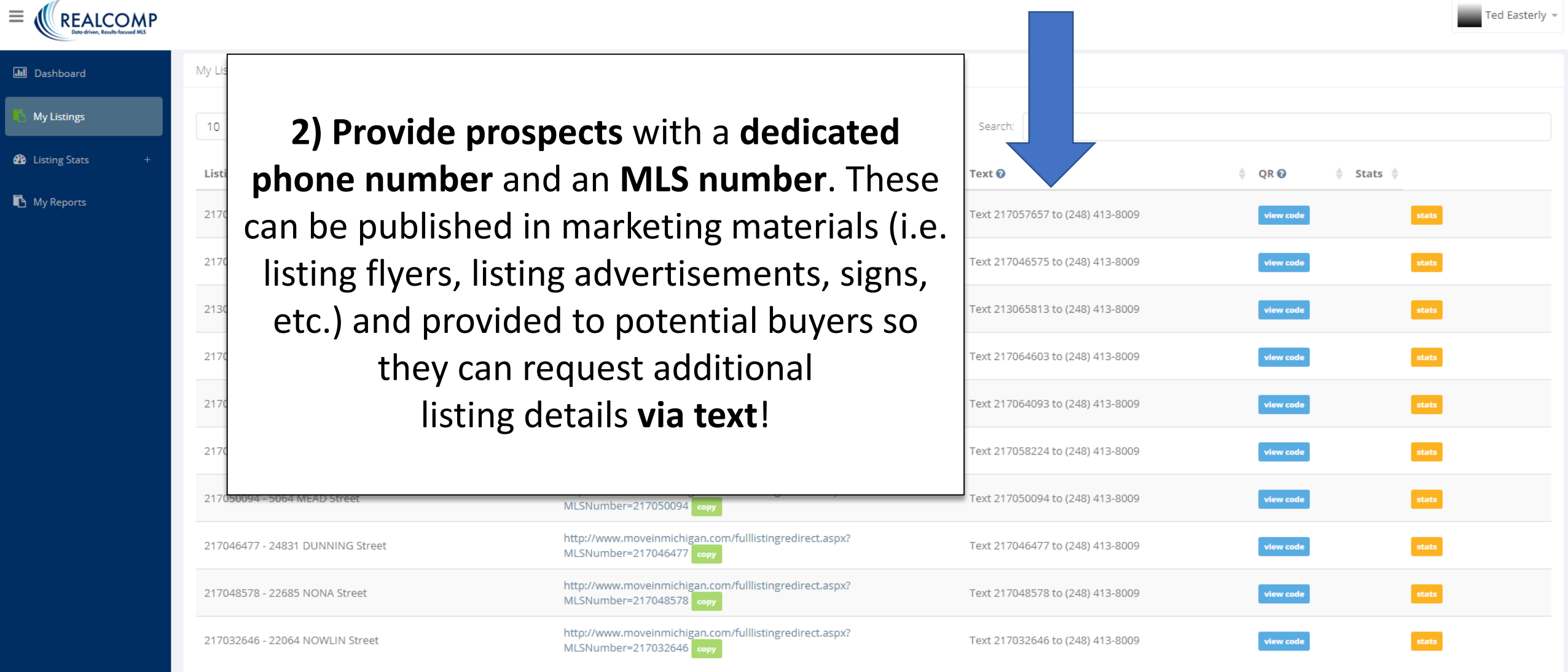

 $\leftarrow$  Previous 1 2 Next  $\rightarrow$ 

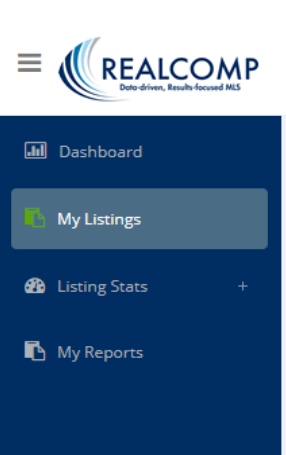

M

**3) Generate a Quick Response (QR) Code** (sample show below) for your listing. Include this in your marketing materials (i.e. listing flyers, listing advertisements, etc.) enable prospects to easily scan the code with a smartphone to **obtain additional listing details**!

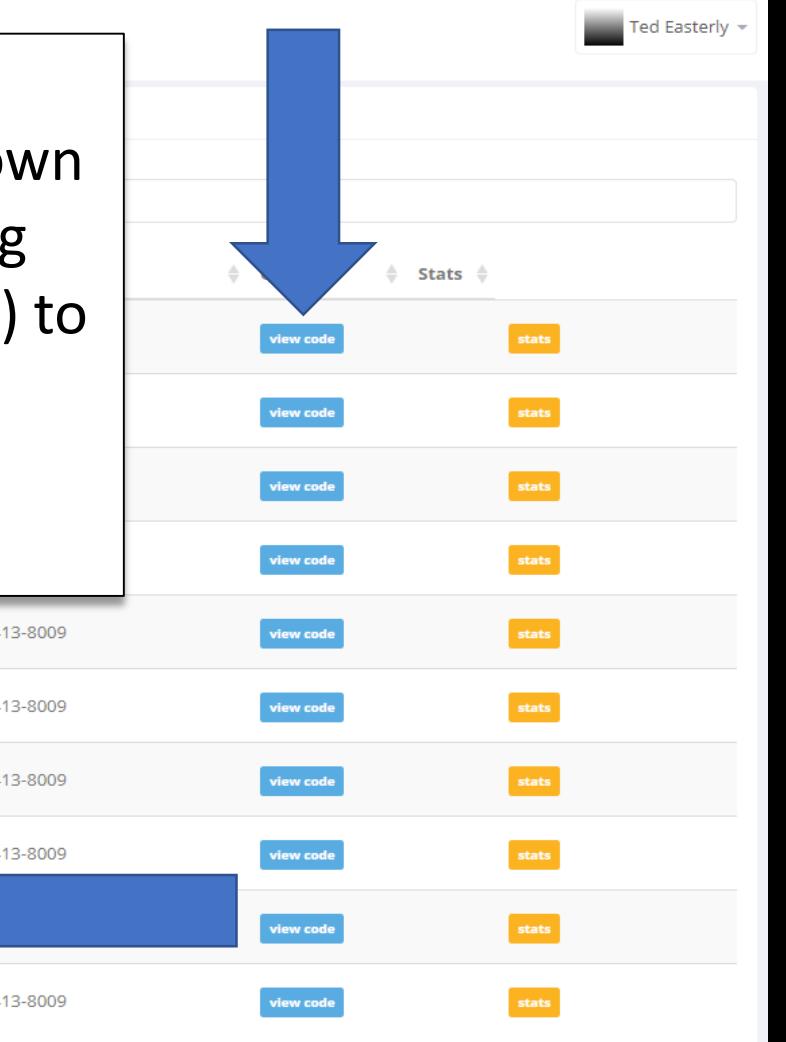

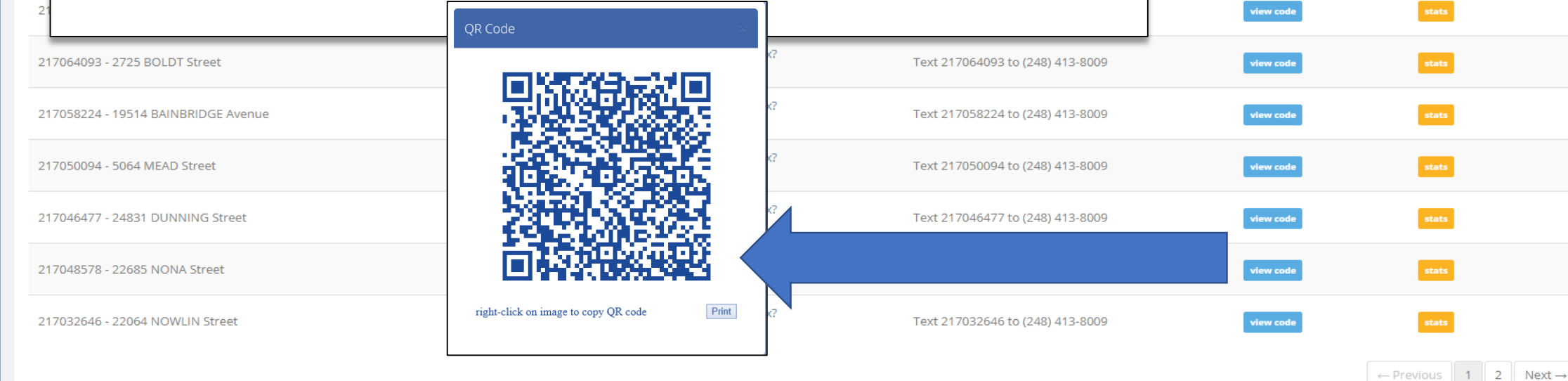

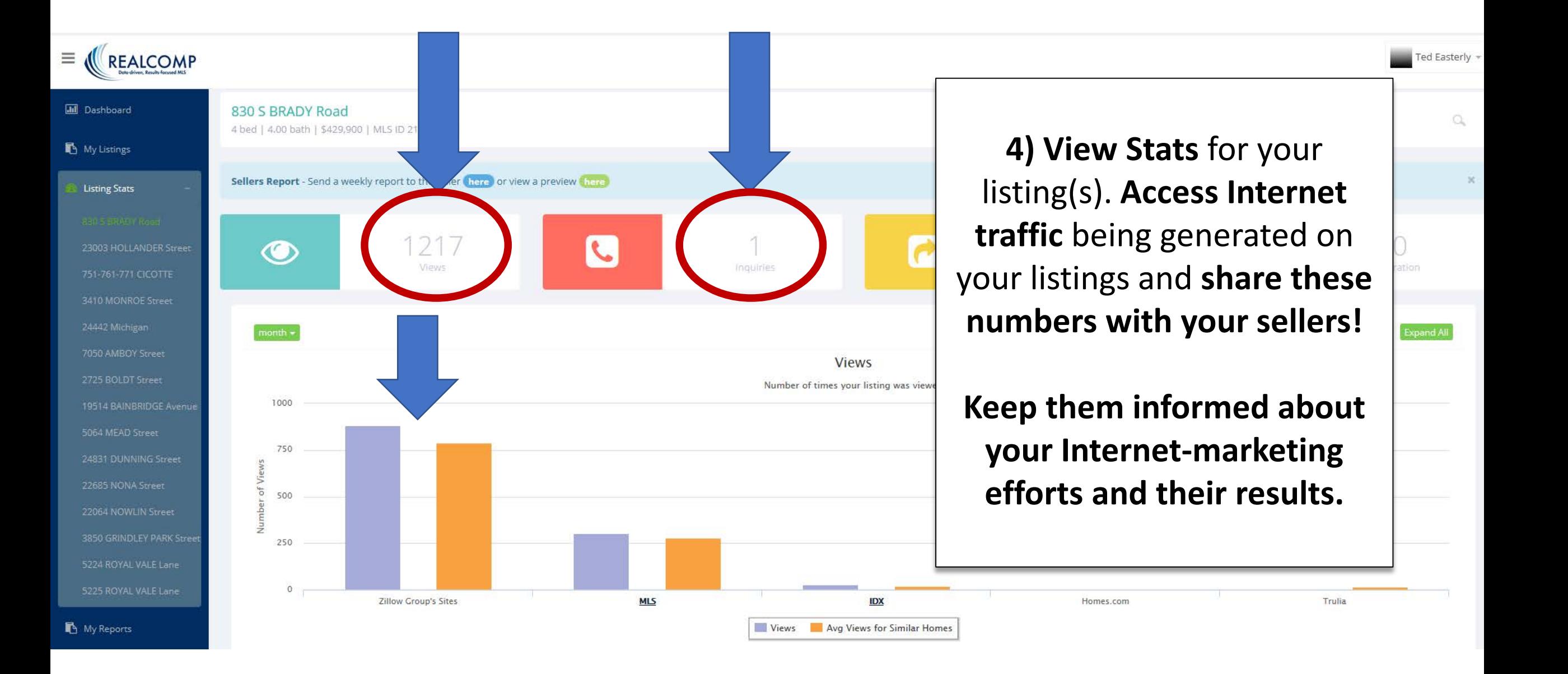

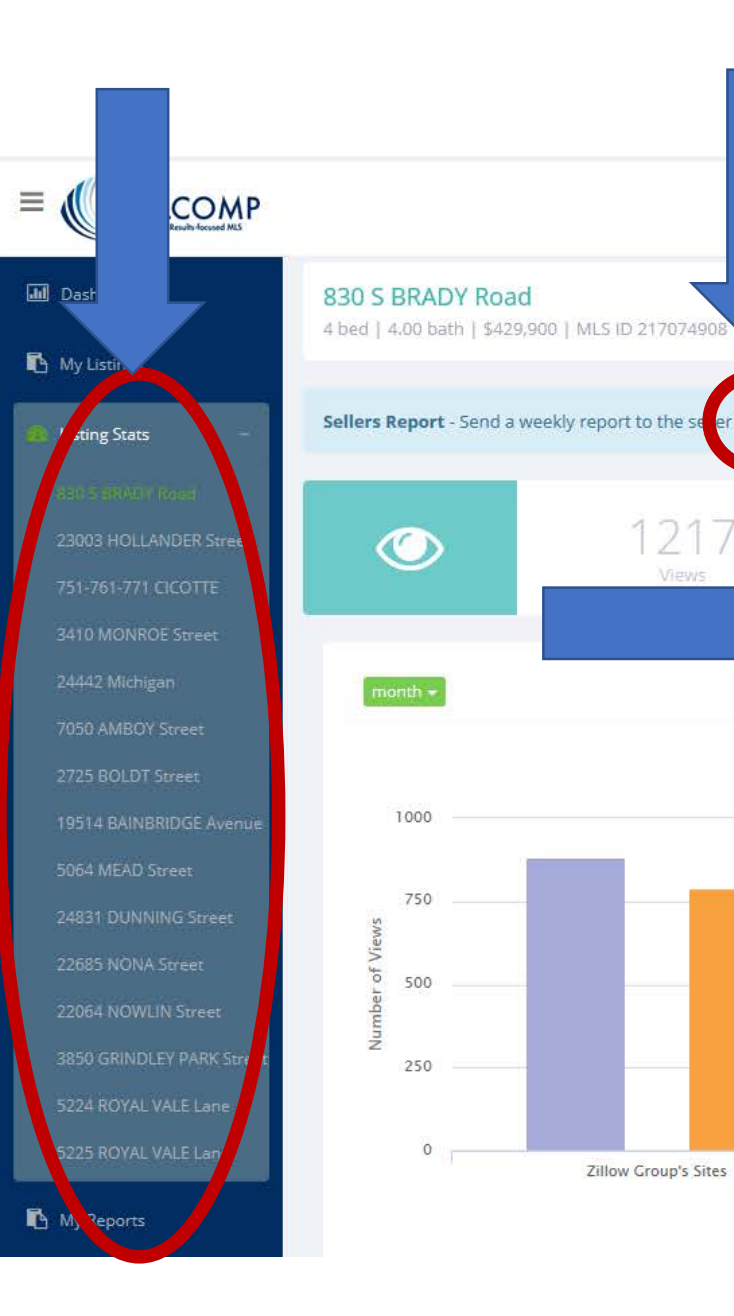

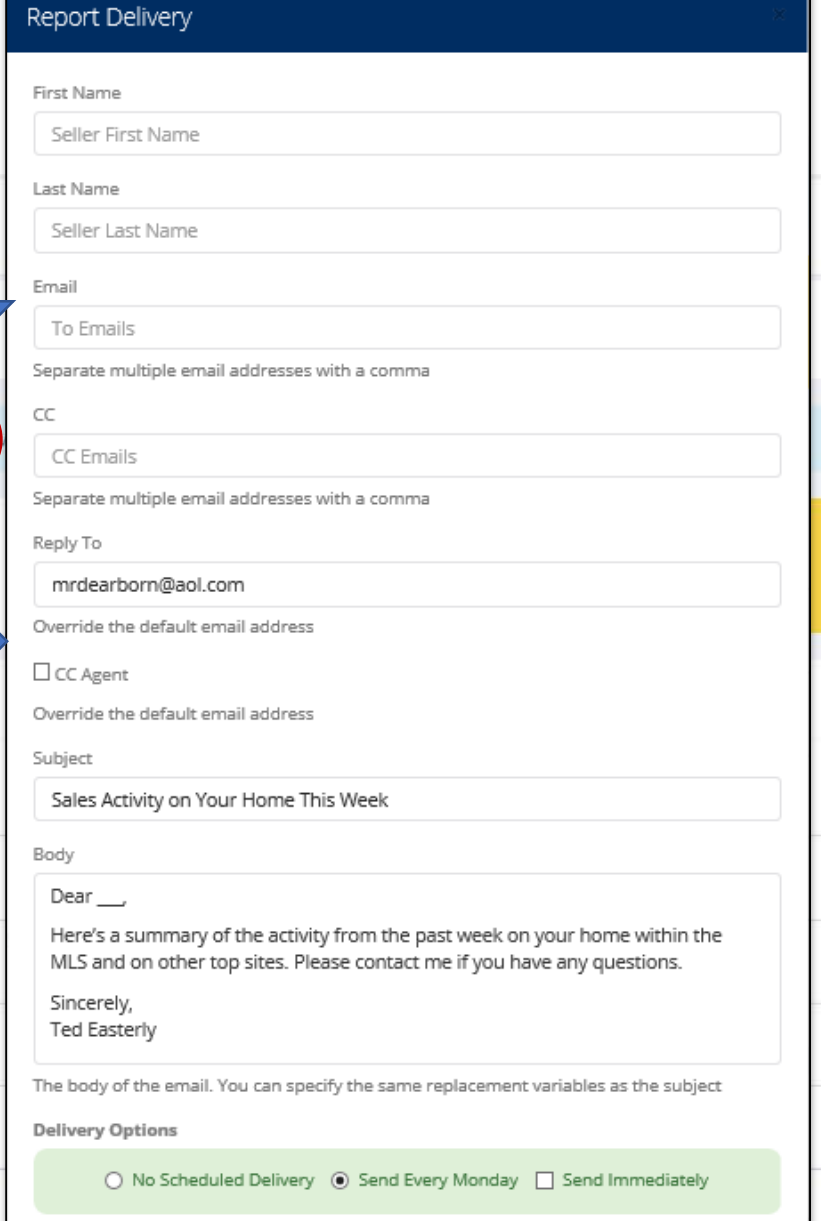

**Submit** 

**Ted Easterly 5) Send a weekly report** of your listing traffic to your seller! Note: Each of your listings appear in ListTrac at the far left of this screen.Homes.com Trulia

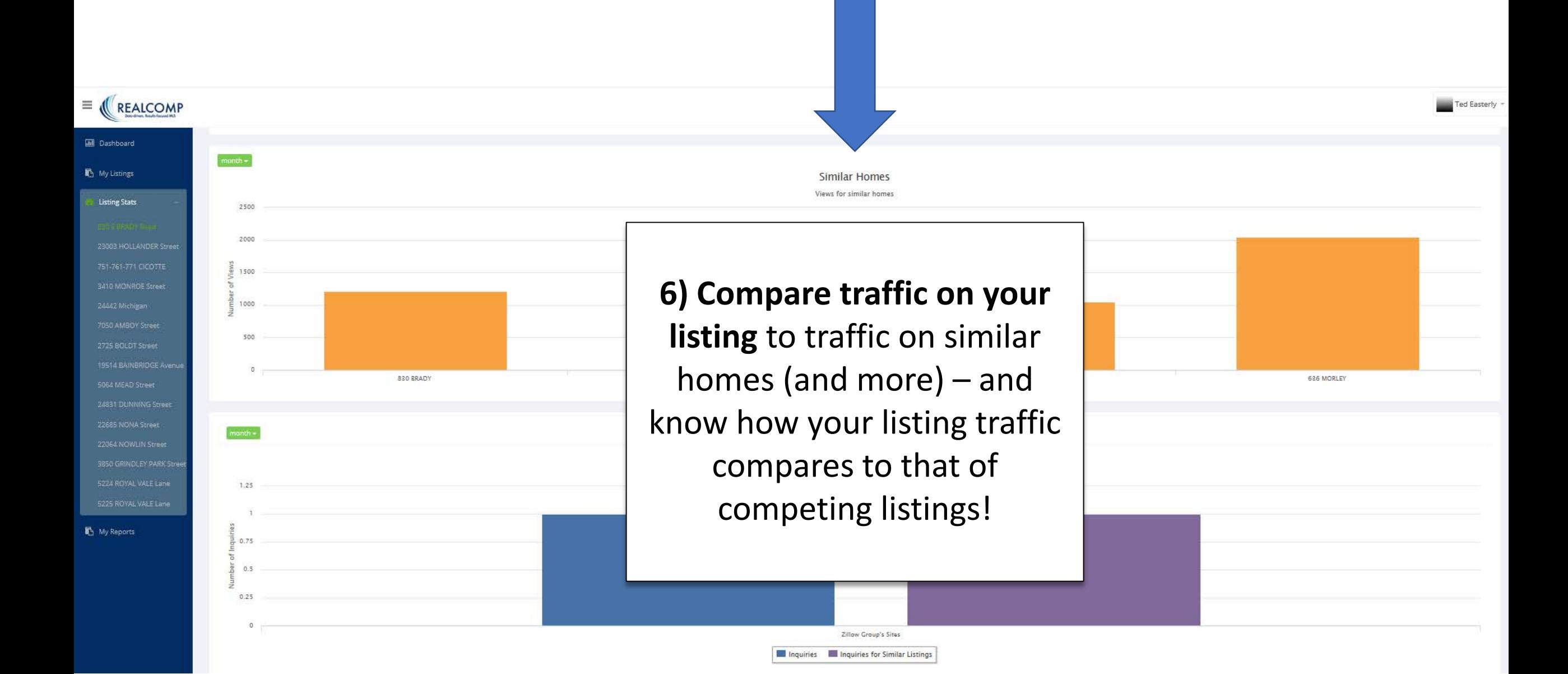

## **"My Reports" Options**

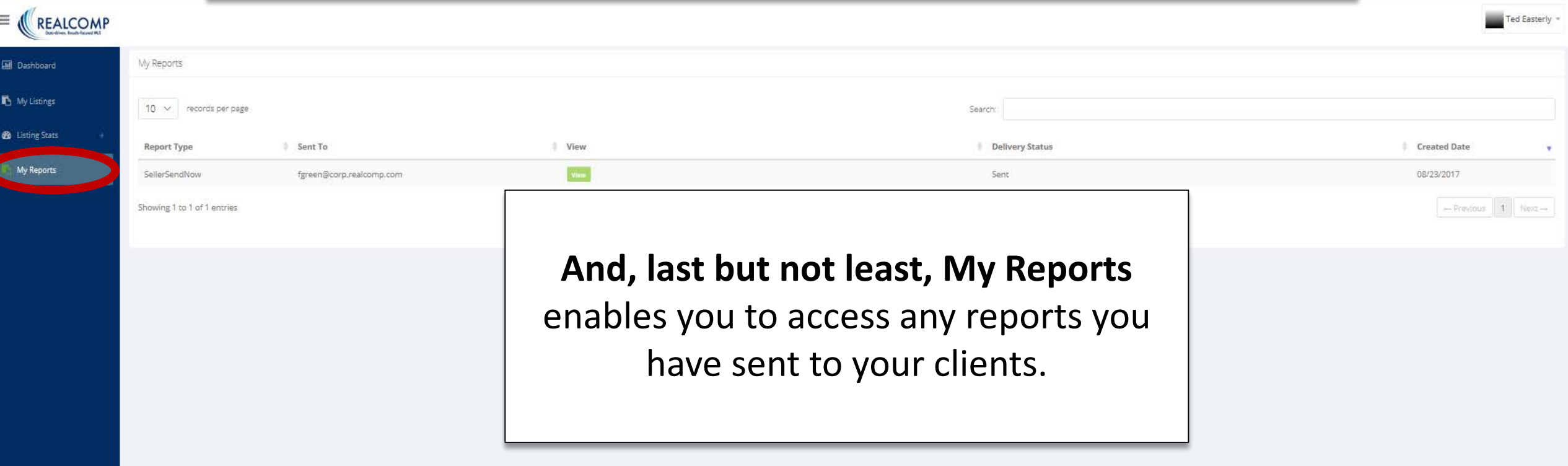

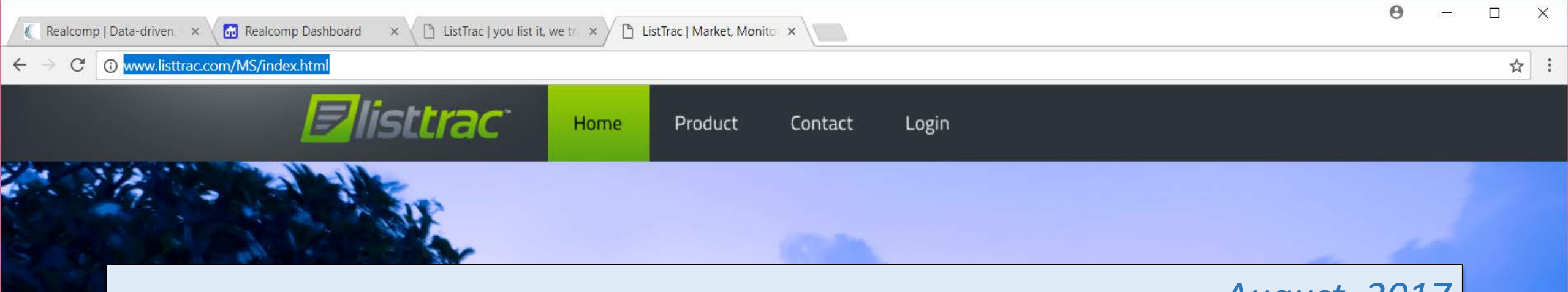

*August, 2017*

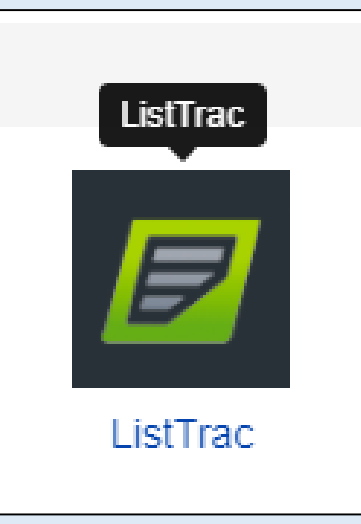

**Allow ListTrac to keep you and your clients in-the-know regarding how your listings are performing on the Internet. Access ListTrac now from the Realcomp Login Dashboard!**